# Package 'ARCensReg'

August 29, 2023

<span id="page-0-0"></span>Type Package

Title Fitting Univariate Censored Linear Regression Model with Autoregressive Errors

Version 3.0.1

Description It fits a univariate left, right, or interval censored linear regression model with autoregressive errors, considering the normal or the Student-t distribution for the innovations. It provides estimates and standard errors of the parameters, predicts future observations, and supports missing values on the dependent variable. References used for this package:

Schumacher, F. L., Lachos, V. H., & Dey, D. K. (2017). Censored regression models with autoregressive errors: A likelihood-based perspective. Canadian Journal of Statistics, 45(4), 375-392 [<doi:10.1002/cjs.11338>](https://doi.org/10.1002/cjs.11338).

Schumacher, F. L., Lachos, V. H., Vilca-Labra, F. E., & Castro, L. M. (2018). Influence diagnostics for censored regression models with autoregressive errors. Australian & New Zealand Journal of Statistics, 60(2), 209-229 [<doi:10.1111/anzs.12229>](https://doi.org/10.1111/anzs.12229).

Valeriano, K. A., Schumacher, F. L., Galarza, C. E., & Matos, L. A. (2021). Censored autoregressive regression models with Student-t innovations. arXiv preprint [<arXiv:2110.00224>](https://arxiv.org/abs/2110.00224).

License GPL  $(>= 2)$ 

Encoding UTF-8

Imports ggplot2, gridExtra, matrixcalc, methods, msm, mvtnorm, numDeriv, qqplotr, Rcpp, Rdpack, stats, tmvtnorm, utils

RdMacros Rdpack

LinkingTo RcppArmadillo, Rcpp

Suggests SMNCensReg

NeedsCompilation yes

Repository CRAN

Author Fernanda L. Schumacher [aut, cre]

(<<https://orcid.org/0000-0002-5724-8918>>), Katherine A. L. Valeriano [ctb] (<<https://orcid.org/0000-0001-6388-4753>>), Victor H. Lachos [ctb] (<<https://orcid.org/0000-0002-7239-2459>>), <span id="page-1-0"></span>Christian G. Morales [ctb] (<<https://orcid.org/0000-0002-4818-6006>>), Larissa A. Matos [ctb] (<<https://orcid.org/0000-0002-2635-0901>>)

Maintainer Fernanda L. Schumacher <fernandalschumacher@gmail.com> Date/Publication 2023-08-29 21:00:09 UTC

# R topics documented:

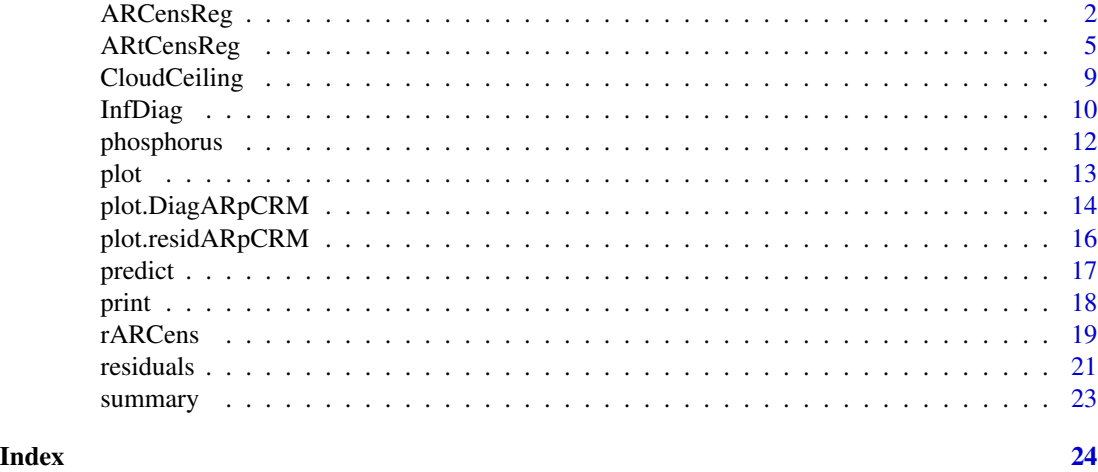

<span id="page-1-1"></span>

ARCensReg *Censored linear regression model with autoregressive errors*

# Description

It fits a univariate left, right, or interval censored linear regression model with autoregressive errors under the normal distribution, using the SAEM algorithm. It provides estimates and standard errors of the parameters, supporting missing values on the dependent variable.

# Usage

```
ARCensReg(cc, lcl = NULL, ucl = NULL, y, x, p = 1, M = 10,
 perc = 0.25, MaxIter = 400, pc = 0.18, tol = 1e-04,
  show_se = TRUE, quiet = FALSE)
```
# Arguments

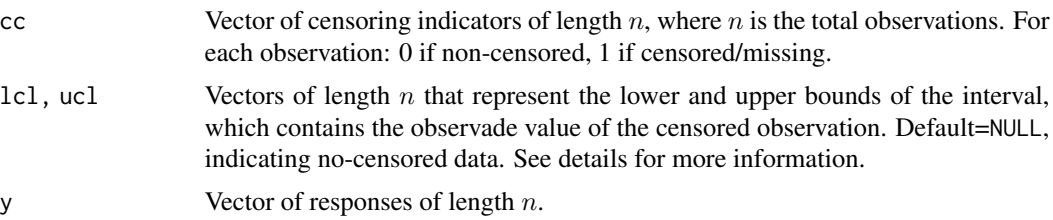

# ARCensReg 3

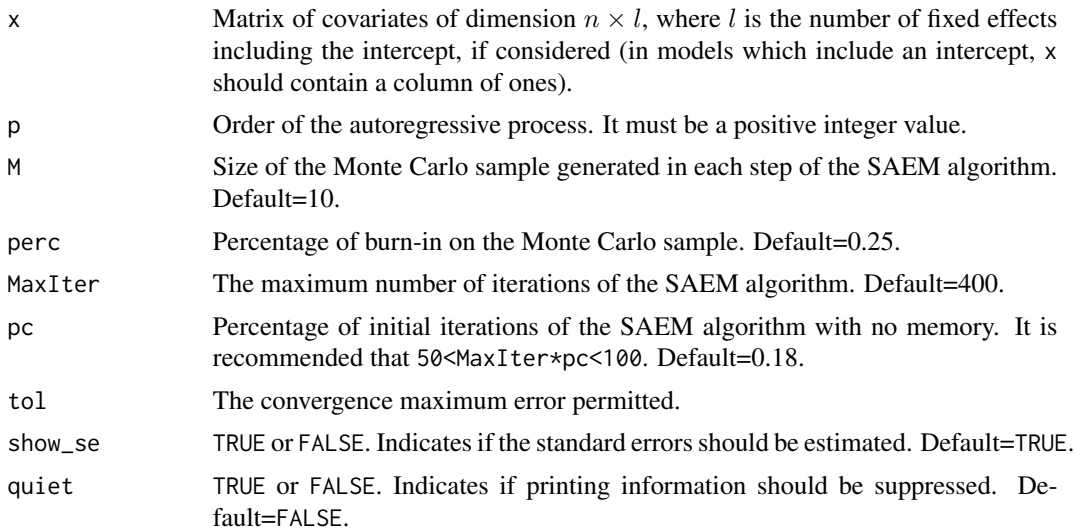

# Details

The linear regression model with autocorrelated errors, defined as a discrete-time autoregressive  $(AR)$  process of order p, at time t is given by

 $Y_t = x_t^T \beta + \xi_t,$ 

 $\xi_t = \phi_1 \xi_{t-1} + ... + \phi_n \xi_{t-n} + \eta_t, t = 1, ..., n,$ 

where  $Y_t$  is the response variable,  $\beta = (\beta_1, ..., \beta_l)^T$  is a vector of regression parameters of dimension l, and  $x_t = (x_{t1}, ..., x_{tl})^T$  is a vector of non-stochastic regressor variables values;  $\xi_t$  is the AR error with Gaussian disturbance  $\eta_t$ ,  $\phi = (\phi_1, ..., \phi_p)^T$  is the vector of AR coefficients, and n is the sample size.

It is assumed that  $Y_t$  is not fully observed for all t. For left censored observations, we have  $lcl = -Inf$ and ucl= $V_t$ , such that the true value  $Y_t \leq V_t$ . For right censoring, lcl= $V_t$  and ucl=Inf, such that  $Y_t \geq V_t$ . For interval censoring, 1c1 and uc1 must be finite values, such that  $V_{1t} \leq Y_t \leq V_{2t}$ . Missing data can be defined by setting lcl=-Inf and ucl=Inf.

The initial values are obtained by ignoring censoring and applying maximum likelihood estimation with the censored data replaced by their censoring limits. Furthermore, just set cc as a vector of zeros to fit a regression model with autoregressive errors for non-censored data.

#### Value

An object of class "ARpCRM", representing the AR(p) censored regression normal fit. Generic functions such as print and summary have methods to show the results of the fit. The function plot provides convergence graphics for the parameters when at least one censored observation exists.

Specifically, the following components are returned:

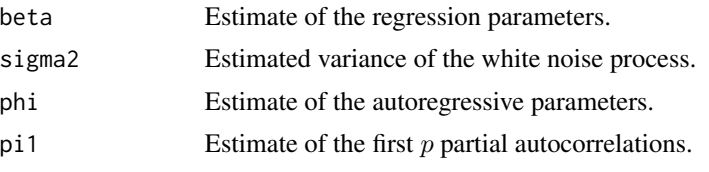

<span id="page-3-0"></span>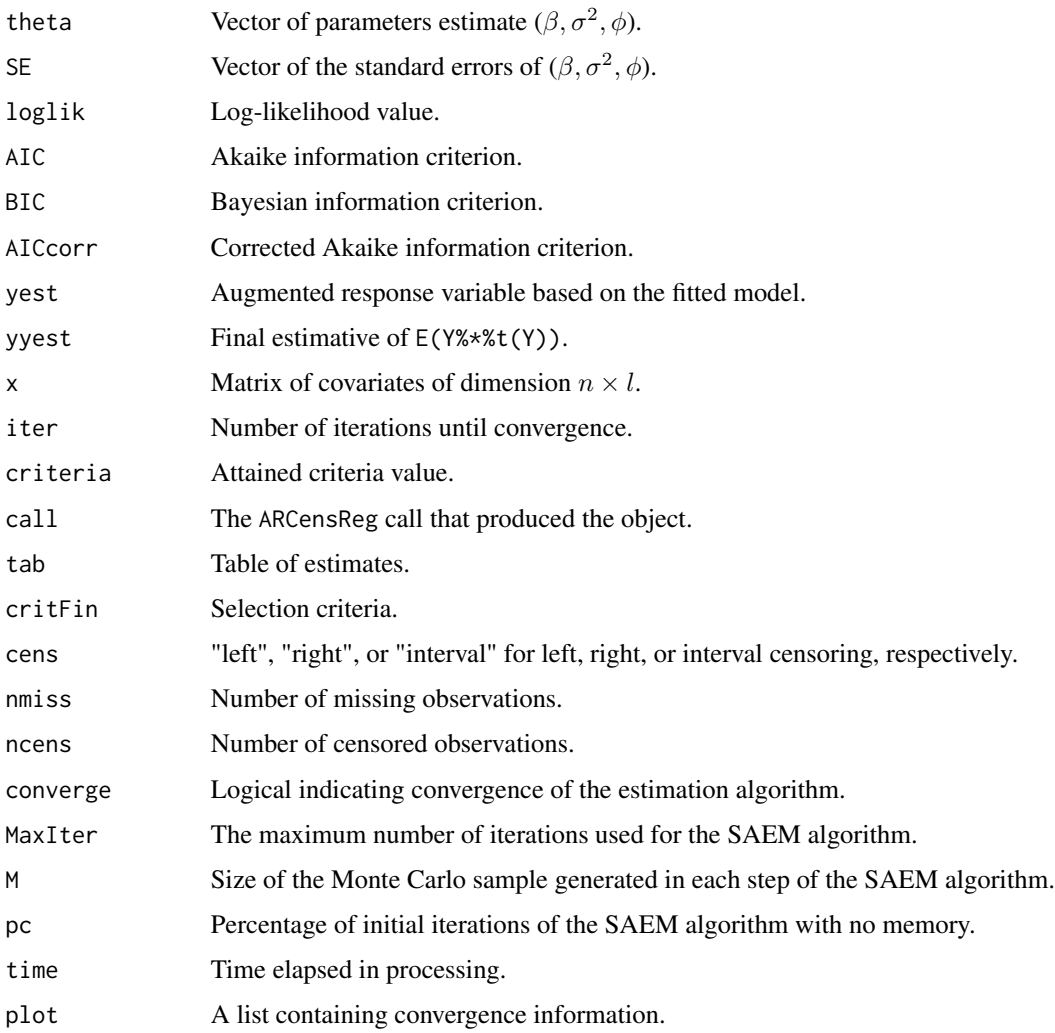

# Author(s)

Fernanda L. Schumacher, Katherine L. Valeriano, Victor H. Lachos, Christian E. Galarza, and Larissa A. Matos

# References

Delyon B, Lavielle M, Moulines E (1999). "Convergence of a stochastic approximation version of the EM algorithm." *Annals of statistics*, 94–128.

Schumacher FL, Lachos VH, Dey DK (2017). "Censored regression models with autoregressive errors: A likelihood-based perspective." *Canadian Journal of Statistics*, 45(4), 375–392.

# See Also

[arima](#page-0-0), [ARtCensReg](#page-4-1), [InfDiag](#page-9-1)

# <span id="page-4-0"></span>ARtCensReg 5

# Examples

```
## Example 1: (p = 1 = 1)# Generating a sample
set.seed(23451)
n = 50x = rep(1, n)dat = rARCens(n=n, beta=2, phi=.5, sig2=.3, x=x, cens='left', pcens=.1)
# Fitting the model (quick convergence)
fit0 = ARCensReg(dat$data$cc, dat$data$lcl, dat$data$ucl, dat$data$y, x,
                 M=5, pc=.12, tol=0.001, show_se=FALSE)
fit0
## Example 2: (p = 1 = 2)# Generating a sample
n = 100
x = \text{cbind}(1, \text{runif}(n))dat = rARCens(n=n, beta=c(2,1), phi=(.48,-.2), sig2=.5, x=x, cens='left',
              pcens=.05)
# Fitting the model
fit1 = ARCensReg(dat$data$cc, dat$data$lcl, dat$data$ucl, dat$data$y, x,
                 p=2, tol=0.0001)
summary(fit1)
plot(fit1)
# Plotting the augmented variable
library(ggplot2)
data.plot = data.frame(yobs=dat$data$y, yest=fit1$yest)
ggplot(data.plot) + theme_bw() +
  geom_line(aes(x=1:nrow(data.plot), y=yest), color=4, linetype="dashed") +
  geom_line(aes(x=1:nrow(data.plot), y=yobs)) + labs(x="Time", y="y")
## Example 3: Simulating missing values
miss = sample(1:n, 3)yMISS = dat$data$y
yMISS[miss] = NA
cc = dat$data$cc
cc[miss] = 1lcl = dat$data$lcl
ucl = dat$data$ucl
ucl[miss] = Inf
fit2 = ARCensReg(cc, lcl, ucl, yMISS, x, p=2)
plot(fit2)
# Imputed missing values
data.frame(yobs=dat$data$y[miss], yest=fit2$yest[miss])
```
<span id="page-4-1"></span>ARtCensReg *Censored autoregressive regression model with Student-t innovations*

### Description

It fits a univariate left, right, or interval censored linear regression model with autoregressive errors considering Student-t innovations, through the SAEM algorithm. It provides estimates and standard errors of the parameters, supporting missing values on the dependent variable.

# Usage

```
ARtCensReg(cc, lcl = NULL, ucl = NULL, y, x, p = 1, M = 10,
 perc = 0.25, MaxIter = 400, pc = 0.18, nufix = NULL, tol = 1e-04,
  show_se = TRUE, quiet = FALSE)
```
# Arguments

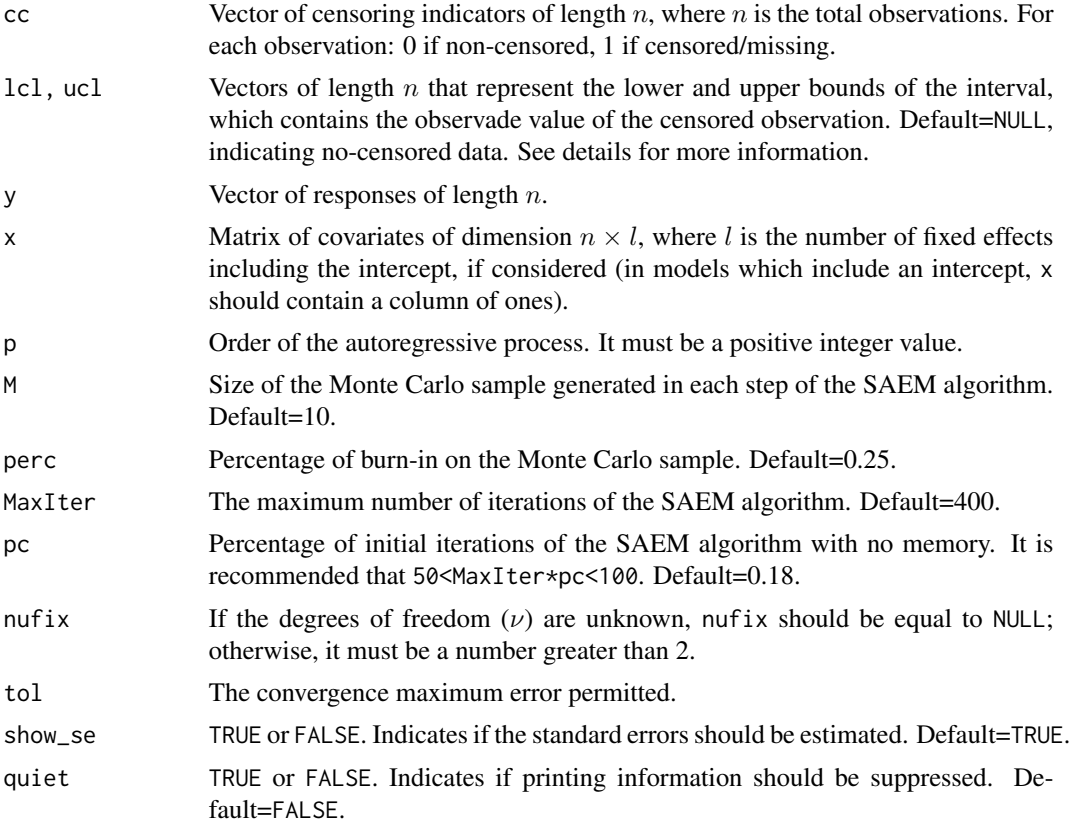

# Details

The linear regression model with autocorrelated errors, defined as a discrete-time autoregressive  $(AR)$  process of order p, at time t is given by

 $Y_t = x_t^T \beta + \xi_t,$ 

 $\xi_t = \phi_1 \xi_{t-1} + \ldots + \phi_p \xi_{t-p} + \eta_t, t = 1, \ldots, n,$ 

where  $Y_t$  is the response variable,  $\beta = (\beta_1, ..., \beta_l)^T$  is a vector of regression parameters of dimension l,  $x_t = (x_{t1}, ..., x_{tl})^T$  is a vector of non-stochastic regressor variables values, and  $\xi_t$  is the AR error with  $\eta_t$  being a shock of disturbance following the Student-t distribution with  $\nu$  degrees of freedom,  $\phi = (\phi_1, ..., \phi_p)^T$  being the vector of AR coefficients, and n denoting the sample size.

It is assumed that  $Y_t$  is not fully observed for all t. For left censored observations, we have  $lcl = -Inf$ and ucl=V<sub>t</sub>, such that the true value  $Y_t \leq V_t$ . For right censoring, lcl=V<sub>t</sub> and ucl=Inf, such that  $Y_t \geq V_t$ . For interval censoring, 1c1 and uc1 must be finite values, such that  $V_{1t} \leq Y_t \leq V_{2t}$ . Missing data can be defined by setting lcl=-Inf and ucl=Inf.

The initial values are obtained by ignoring censoring and applying maximum likelihood estimation with the censored data replaced by their censoring limits. Moreover, just set cc as a vector of zeros to fit a regression model with autoregressive errors for non-censored data.

#### Value

An object of class "ARtpCRM" representing the AR(p) censored regression Student-t fit. Generic functions such as print and summary have methods to show the results of the fit. The function plot provides convergence graphics for the parameter estimates.

Specifically, the following components are returned:

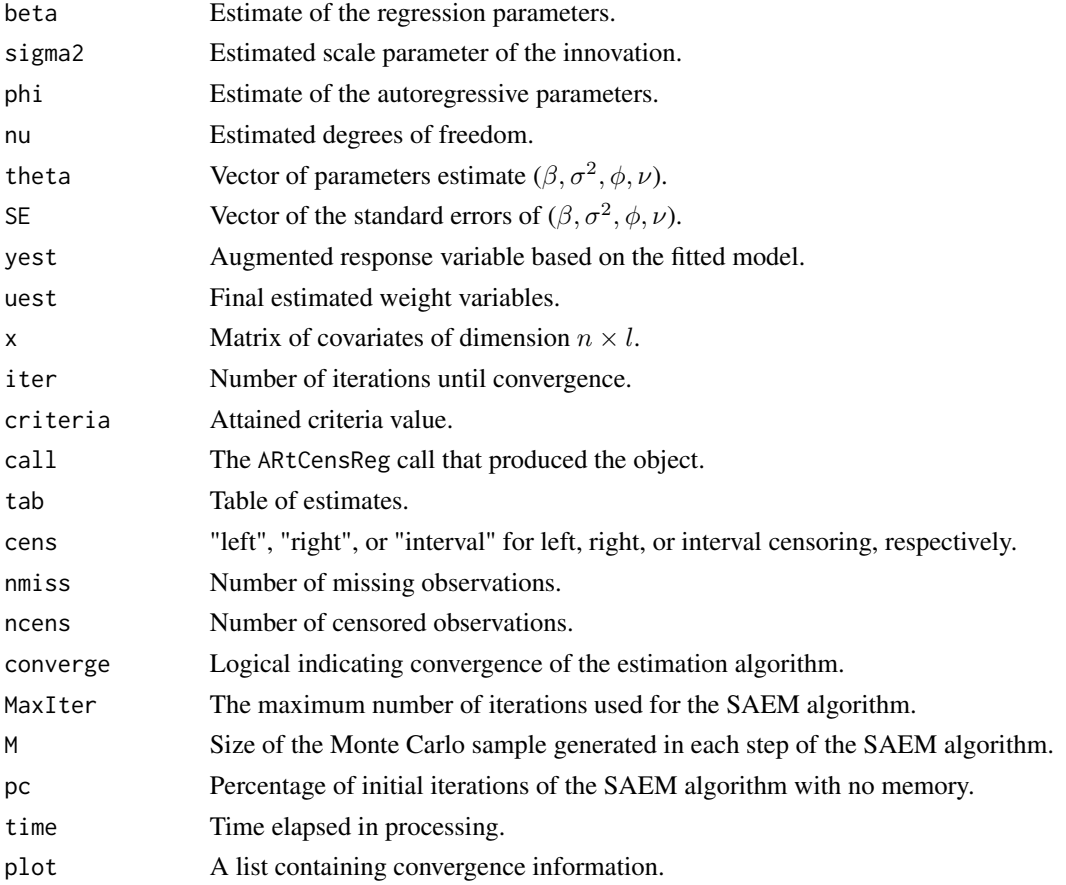

#### Warning

This algorithm assumes that the first  $p$  values in the response vector are completely observed.

# <span id="page-7-0"></span>Author(s)

Katherine L. Valeriano, Fernanda L. Schumacher, and Larissa A. Matos

# References

Delyon B, Lavielle M, Moulines E (1999). "Convergence of a stochastic approximation version of the EM algorithm." *Annals of statistics*, 94–128.

Valeriano KL, Schumacher FL, Galarza CE, Matos LA (2021). "Censored autoregressive regression models with Student-t innovations." *arXiv preprint arXiv:2110.00224*.

#### See Also

[arima](#page-0-0), [ARCensReg](#page-1-1)

```
## Example 1: (p = 1 = 1)# Generating a sample
set.seed(1234)
n = 80x = rep(1, n)dat = rARCens(n=n, beta=2, phi=.6, sig2=.3, x=x, cens='right', pcens=.05,
              innov='t', nu=4)
# Fitting the model (quick convergence)
fit0 = ARtCensReg(dat$data$cc, dat$data$lcl, dat$data$ucl, dat$data$y, x,
                 M=5, pc=.12, tol=0.001)
fit0
## Example 2: (p = 1 = 2)# Generating a sample
set.seed(783796)
n = 200x = \text{cbind}(1, \text{ runif}(n))dat = rARCens(n=n, beta=c(2,1), phi=c(.48,-.2), sig2=.5, x=x, cens='left',
              pcens=.05, innov='t', nu=5)
# Fitting the model with nu known
fit1 = ARtCensReg(dat$data$cc, dat$data$lcl, dat$data$ucl, dat$data$y, x,
                  p=2, M=15, pc=.20, nufix=5)
summary(fit1)
plot(fit1)
# Fitting the model with nu unknown
fit2 = ARtCensReg(dat$data$cc, dat$data$lcl, dat$data$ucl, dat$data$y, x,
                 p=2, M=15, pc=.20)
summary(fit2)
plot(fit2)
```
<span id="page-8-0"></span>

### Description

The cloud ceiling heights, collected by the National Center for Atmospheric Research (NCAR), were observed hourly in San Francisco during March 1989, consisting of n=716 observations (Park et al. 2007).

#### Usage

```
data(CloudCeiling)
```
# Format

This data frame contains the following columns:

y Logarithm of the cloud ceiling heights.

cc Right censoring indicator (1 if the observation is right-censored and 0 otherwise).

# Source

Park JW, Genton MG, Ghosh SK (2007). "Censored time series analysis with autoregressive moving average models." *Canadian Journal of Statistics*, 35(1), 151–168.

#### See Also

[ARCensReg](#page-1-1), [ARtCensReg](#page-4-1)

# Examples

```
library(ggplot2)
```

```
data(CloudCeiling)
ggplot(CloudCeiling) + geom_line(aes(x=1:length(y), y=y)) +
 labs(x="Time") + theme_bw()
```
# Proportion of censoring prop.table(table(CloudCeiling\$cc))

```
## Not run:
# A censored regression model
## This may take a long time due to the number of censored observations.
## For other examples see help(ARCensReg).
x = as.matrix(rep(1, length(CloudCeiling$y)))
cc = CloudCeiling$cc
lcl = CloudCeiling$y
```

```
ucl = rep(Inf, length(CloudCeiling$y))
```

```
miss = which(is.na(CloudCeiling$y))
cc[miss] = 1
lcl[miss] = -Inf
AR_reg = ARCensReg(cc, lcl, ucl, CloudCeiling$y, x, p=1, tol=.001)
## End(Not run)
```
<span id="page-9-1"></span>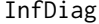

Influence diagnostic in censored linear regression model with autore*gressive errors*

# Description

It performs influence diagnostic by a local influence approach (Cook 1986) with three possible perturbation schemes: response perturbation (y), scale matrix perturbation (Sigma), or explanatory variable perturbation (x). A benchmark value is calculated that depends on k.

# Usage

```
InfDiag(object, k = 3, indpar = rep(1, length(object$theta)),
  indcolx = rep(1, ncol(object $x)), perturbation = "y")
```
# Arguments

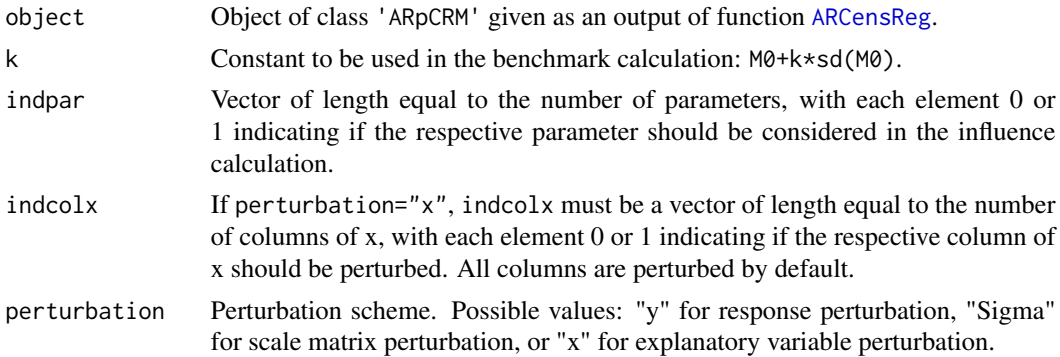

# Details

The function returns a vector of length n with the aggregated contribution (M0) of all eigenvectors of the matrix associated with the normal curvature. For details see Schumacher et al. (2018).

# Value

An object of class "DiagARpCRM" with the following components is returned:

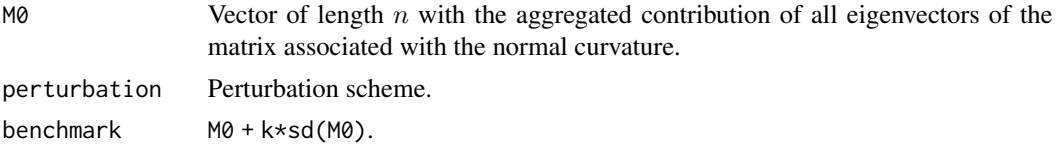

<span id="page-9-0"></span>

#### InfDiag 2012 11 2013 11 2014 12:30 12:30 12:30 12:30 12:30 12:30 12:30 12:30 12:30 12:30 12:30 12:30 12:30 12:30 12:30 12:30 12:30 12:30 12:30 12:30 12:30 12:30 12:30 12:30 12:30 12:30 12:30 12:30 12:30 12:30 12:30 12:30 1

# Author(s)

Fernanda L. Schumacher, Katherine L. Valeriano, Victor H. Lachos, Christian E. Galarza, and Larissa A. Matos

# References

Cook RD (1986). "Assessment of local influence." *Journal of the Royal Statistical Society: Series B (Methodological)*, 48(2), 133–155.

Schumacher FL, Lachos VH, Vilca-Labra FE, Castro LM (2018). "Influence diagnostics for censored regression models with autoregressive errors." *Australian & New Zealand Journal of Statistics*, 60(2), 209–229.

Zhu H, Lee S (2001). "Local influence for incomplete data models." *Journal of the Royal Statistical Society: Series B (Statistical Methodology)*, 63(1), 111–126.

# See Also

[ARCensReg](#page-1-1)

```
library(ggplot2)
# Generating the data
set.seed(12341)
x = \text{cbind}(1, \text{runif}(100))dat = rARCens(n=100, beta=c(1,-1), phi=c(.48,-.2), sig2=.5, x=x,
              cens='left', pcens=.05)
# Creating an outlier
dat$data$v[40] = 5ggplot(data + geom\_line(aes(x=1:100, y=y)) + theme_bw() +labs(x="Time")
# Fitting the model
fit = ARCensReg(dat$data$cc, dat$data$lcl, dat$data$ucl, dat$data$y, x,
                p=2, tol=0.001, show_se=FALSE)
# Influence diagnostic
M0y = InfDiag(fit, k=3.5, perturbation="y")
plot(M0y)
M0Sigma = InfDiag(fit, k=3.5, perturbation="Sigma")
plot(M0Sigma)
M0x = InfDiag(fit, k=3.5, indcolx=c(0,1), perturbation="x")plot(M0x)
# Perturbation on a subset of parameters
M0y1 = InfDiag(fit, k=3.5, indpar=c(1,1,0,0,0), perturbation="y")$M0
M0y2 = InfDiag(fit, k=3.5, indpar=c(0,0,1,1,1), perturbation="y")$M0
#
```

```
ggplot(data.frame(M0y1,M0y2)) + geom_point(aes(x=M0y1, y=M0y2)) +
 geom_hline(yintercept=mean(M0y2)+3.5*sd(M0y2), linetype="dashed") +
 geom_vline(xintercept=mean(M0y1)+3.5*sd(M0y1), linetype="dashed") +
 theme_bw()
```
phosphorus *Phosphorus concentration data*

# Description

The phosphorus concentration (P) data of West Fork Cedar River at Finchford, Iowa, USA, collected under the ambient water quality program conducted by the Iowa Department of Natural Resources (Iowa DNR), were observed monthly from 10/1998 to 10/2013 (n=181). The phosphorus concentration measurement was subject to a detection limit (lcl); thereby, the P data are left-censored. The dataset was first available in the R package carx.

The water discharge dataset was obtained from the website of the U.S. Geological Survey (site number 05458900), and it is measured in cubic feet per second.

#### Usage

data(phosphorus)

# Format

This data frame contains the following columns:

- lP Logarithm of the phosphorus concentration.
- cc Left censoring indicator (1 if the observation is left-censored and 0 otherwise).
- lQ Logarithm of the water discharge.
- lcl Censoring limit.

time Year-Month.

#### Source

<https://waterdata.usgs.gov/ia/nwis/monthly/> <https://CRAN.R-project.org/package=carx>

# See Also

[ARCensReg](#page-1-1), [ARtCensReg](#page-4-1)

<span id="page-11-0"></span>

<span id="page-12-0"></span>plot the state of the state of the state of the state of the state of the state of the state of the state of the state of the state of the state of the state of the state of the state of the state of the state of the state

# Examples

```
library(ggplot2)
data(phosphorus)
n = nrow(phosphorus)
ggplot(phosphorus) + geom_line(aes(x=1:n, y=lP)) +
  geom_line(aes(x=1:n, y=lcl), color="red", linetype="dashed") +
  \text{labs}(x='Time") + \text{theme}_bw()# Proportion of censoring
prop.table(table(phosphorus$cc))
# A censored regression model
x = \text{cbind}(1, \text{phosphorus$10})cc = phosphorus$cc
lcl = rep(-Inf, n)ucl = phosphorus$lcl
miss = which(is.na(phosphorus$lP))
cc[miss] = 1ucl[miss] = Inf
# Fitting a model with normal innovations
set.seed(8765)
mod1 = ARCensReg(cc, lcl, ucl, phosphorus$lP, x, p=1, tol=.001)
# Fitting a model with Student-t innovations
set.seed(287399)
mod2 = ARtCensReg(cc, lcl, ucl, phosphorus$lP, x, p=1, tol=.001)
# Plotting observed and imputed values
data.plot = data.frame(y=phosphorus$lP, ynorm=mod1$yest, yt=mod2$yest)
#
ggplot(data.plot) + geom_line(aes(x=1:n, y=ynorm), color=4) +
  geom_line(aes(x=1:n, y=yt), color="deeppink", linetype="dashed") +
  geom_line(aes(x=1:n, y=y)) + labs(x="Time", y="lP") + theme_bw()
# Imputed values
data.plot[cc==1,]
```
<span id="page-12-1"></span>plot *Plot an ARpCRM or ARtpCRM object*

#### Description

It displays convergence graphs for the parameters estimates (for the case with at least one censored observation). The dashed line indicates the iteration of the SAEM algorithm that simulations start being smoothed.

# <span id="page-13-0"></span>Usage

```
## S3 method for class 'ARpCRM'
plot(x, \ldots)## S3 method for class 'ARtpCRM'
plot(x, \ldots)
```
# Arguments

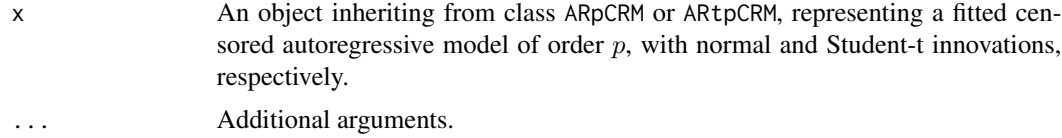

# Value

A ggplot object.

# Author(s)

Fernanda L. Schumacher, Katherine L. Valeriano, Victor H. Lachos, Christian E. Galarza, and Larissa A. Matos

# See Also

[ggplot](#page-0-0), [ARCensReg](#page-1-1), [ARtCensReg](#page-4-1)

# Examples

```
n = 50; x = rep(1, n)dat = rARCens(n=n, beta=2, phi=.5, sig2=.3, x=x, cens='left', pcens=.1)
fit = ARCensReg(dat$data$cc, dat$data$lcl, dat$data$ucl, dat$data$y, x,
               M=5, pc=.12, tol=0.001, show_se=FALSE)
plot(fit)
```
plot.DiagARpCRM *Plot influence diagnostic measures*

# Description

Plot method for objects of class "DiagARpCRM".

# Usage

## S3 method for class 'DiagARpCRM'  $plot(x, \ldots)$ 

#### <span id="page-14-0"></span>Arguments

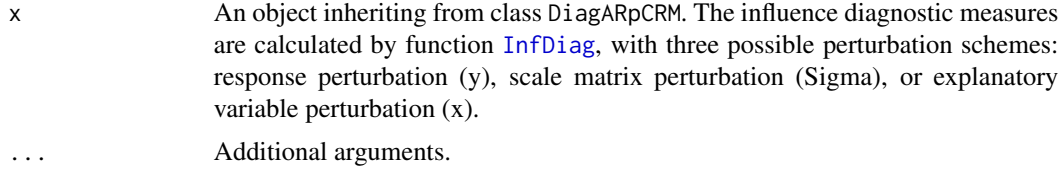

# Value

A ggplot object, plotting the index versus the influence diagnostic measure.

#### Author(s)

Fernanda L. Schumacher, Katherine L. Valeriano, Victor H. Lachos, Christian E. Galarza, and Larissa A. Matos

# See Also

[ggplot](#page-0-0), [InfDiag](#page-9-1), [ARCensReg](#page-1-1)

```
library(ggplot2)
```

```
# Generating the data
set.seed(12341)
x = \text{cbind}(1, \text{runif}(100))dat = rARCens(n=100, beta=c(1,-1), phi=c(.48,-.2), sig2=.5, x=x,
              cens='left', pcens=.05)
# Creating an outlier
dat$data$y[40] = 5ggplot(dat$data) + geom_line(aes(x=1:100, y=y)) + theme_bw() +
  labs(x="Time")
# Fitting the model
fit = ARCensReg(dat$data$cc, dat$data$lcl, dat$data$ucl, dat$data$y, x,
                p=2, tol=0.001, show_se=FALSE)
# Influence diagnostic
M0y = InfDiag(fit, k=3.5, perturbation="y")
plot(M0y)
M0Sigma = InfDiag(fit, k=3.5, perturbation="Sigma")
plot(M0Sigma)
M0x = InfDiag(fit, k=3.5, indcolx=c(0,1), perturbation="x")plot(M0x)
# Perturbation on a subset of parameters
M0y1 = InfDiag(fit, k=3.5, indpar=c(1,1,0,0,0), perturbation="y")$M0
M0y2 = InfDiag(fit, k=3.5, indpar=c(0,0,1,1,1), perturbation="y")$M0
```

```
#
ggplot(data.frame(M0y1,M0y2)) + geom_point(aes(x=M0y1, y=M0y2)) +
 geom_hline(yintercept=mean(M0y2)+3.5*sd(M0y2), linetype="dashed") +
 geom_vline(xintercept=mean(M0y1)+3.5*sd(M0y1), linetype="dashed") +
 theme_bw()
```
plot.residARpCRM *Show diagnostic residual plots*

#### Description

It returns four plots for the quantile residuals: the time series plot of the residuals, the quantilequantile plot, the histogram, and the ACF plot of the residuals.

# Usage

## S3 method for class 'residARpCRM'  $plot(x, \ldots)$ 

# Arguments

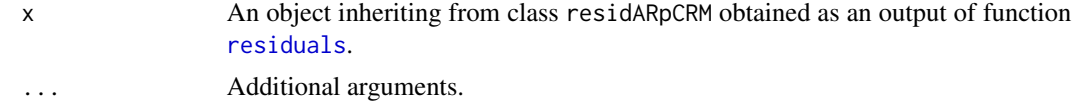

# Value

A ggplot object.

#### Author(s)

Fernanda L. Schumacher, Katherine L. Valeriano, Victor H. Lachos, Christian E. Galarza, and Larissa A. Matos

# See Also

[ggplot](#page-0-0), [ARCensReg](#page-1-1), [ARtCensReg](#page-4-1), [residuals.ARpCRM](#page-20-2), [residuals.ARtpCRM](#page-20-2)

```
## Example 1: Generating data with normal innovations
set.seed(93899)
x = \text{cbind}(1, \text{ runif}(300))dat1 = rARCens(n=300, beta=c(1,-1), phi=c(.48,-.2), sig2=.5, x=x,
              cens='left', pcens=.05, innov="norm")
# Fitting the model with normal innovations
mod1 = ARCensReg(dat1$data$cc, dat1$data$lcl, dat1$data$ucl, dat1$data$y,
```
<span id="page-15-0"></span>

<span id="page-16-0"></span>predict the contract of the contract of the contract of the contract of the contract of the contract of the contract of the contract of the contract of the contract of the contract of the contract of the contract of the co

```
x, p=2, tol=0.001)
r1 = residuals(mod1)
class(r1)
plot(r1)
# Fitting the model with Student-t innovations
mod2 = ARtCensReg(dat1$data$cc, dat1$data$lcl, dat1$data$ucl, dat1$data$y,
                  x, p=2, tol=0.001)
r2 = residuals(mod2)
plot(r2)
## Example 2: Generating heavy-tailed data
set.seed(12341)
x = \text{cbind}(1, \text{ runif}(300))dat2 = rARCens(n=300, beta=c(1,-1), phi=c(.48,-.2), sig2=.5, x=x,
              cens='left', pcens=.05, innov="t", nu=3)
# Fitting the model with normal innovations
mod3 = ARCensReg(dat2$data$cc, dat2$data$lcl, dat2$data$ucl, dat2$data$y,
                 x, p=2, tol=0.001)
r3 = residuals(mod3)
plot(r3)
# Fitting the model with Student-t innovations
mod4 = ARtCensReg(dat2$data$cc, dat2$data$lcl, dat2$data$ucl, dat2$data$y,
                  x, p=2, tol=0.001)
r4 = residuals(mod4)
plot(r4)
```
predict *Forecast for Autoregressive censored models with Normal and Student-t innovations*

# Description

Forecast from models fitted by [ARCensReg](#page-1-1) and [ARtCensReg](#page-4-1).

### Usage

```
## S3 method for class 'ARpCRM'
predict(object, x_pred, ...)
```

```
## S3 method for class 'ARtpCRM'
predict(object, x_pred, ...)
```
#### Arguments

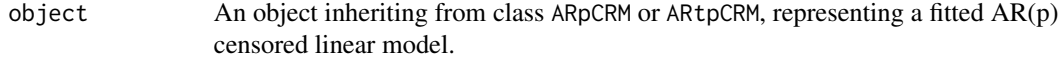

<span id="page-17-0"></span>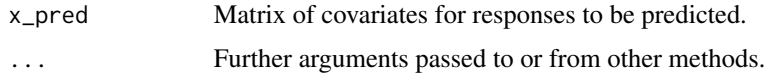

# Value

A time series of predictions.

# Author(s)

Fernanda L. Schumacher, Katherine L. Valeriano, Victor H. Lachos, Christian E. Galarza, and Larissa A. Matos

# References

Schumacher FL, Lachos VH, Dey DK (2017). "Censored regression models with autoregressive errors: A likelihood-based perspective." *Canadian Journal of Statistics*, 45(4), 375–392.

Valeriano KL, Schumacher FL, Galarza CE, Matos LA (2021). "Censored autoregressive regression models with Student-t innovations." *arXiv preprint arXiv:2110.00224*.

# See Also

[ARCensReg](#page-1-1), [ARtCensReg](#page-4-1)

# Examples

```
# Generating a sample
set.seed(2839)
n = 210x = \text{cbind}(1, \text{rnorm}(n))dat = rARCens(n=n, beta=c(-1,2), phi=.5, sig2=.3, x=x, cens='left', pcens=.1)
# Fitting the model
data1 = data4data[1:205, ]fit = ARCensReg(data1$cc, data1$lcl, data1$ucl, data1$y, x[1:205,],
                 M=5, pc=.12, tol=0.001)
# Forecast
y pred = predict(fit, x[206:n, ])
mean((dat$data$y[206:n] - y_pred)^2) # MSPE
```
<span id="page-17-1"></span>print *Print an ARpCRM or ARtpCRM object*

# Description

Print an ARpCRM or ARtpCRM object.

#### <span id="page-18-0"></span>rARCens 19

# Usage

```
## S3 method for class 'ARpCRM'
print(x, \ldots)## S3 method for class 'ARtpCRM'
print(x, \ldots)
```
# Arguments

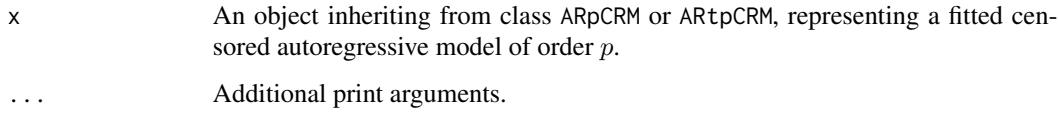

# Author(s)

Fernanda L. Schumacher, Katherine L. Valeriano, Victor H. Lachos, Christian E. Galarza, and Larissa A. Matos

# See Also

[ARCensReg](#page-1-1), [ARtCensReg](#page-4-1), [summary](#page-22-1), [plot](#page-12-1)

# Examples

```
n = 50; x = rep(1, n)dat = rARCens(n=n, beta=2, phi=.5, sig2=.3, x=x, cens='left', pcens=.1)
fit = ARCensReg(dat$data$cc, dat$data$lcl, dat$data$ucl, dat$data$y, x,
               M=5, pc=.12, tol=0.001, show_se=FALSE)
fit
```
rARCens *Generating censored autoregressive data*

#### Description

It simulates a censored response variable with autoregressive errors of order  $p$  following normal or Student-t innovations, with an established censoring rate.

# Usage

```
rARCens(n, beta, phi, sig2 = 1, x = rep(1, n), cens = "left",
 pcens = 0.1, innov = "norm", nu = NULL)
```
# <span id="page-19-0"></span>Arguments

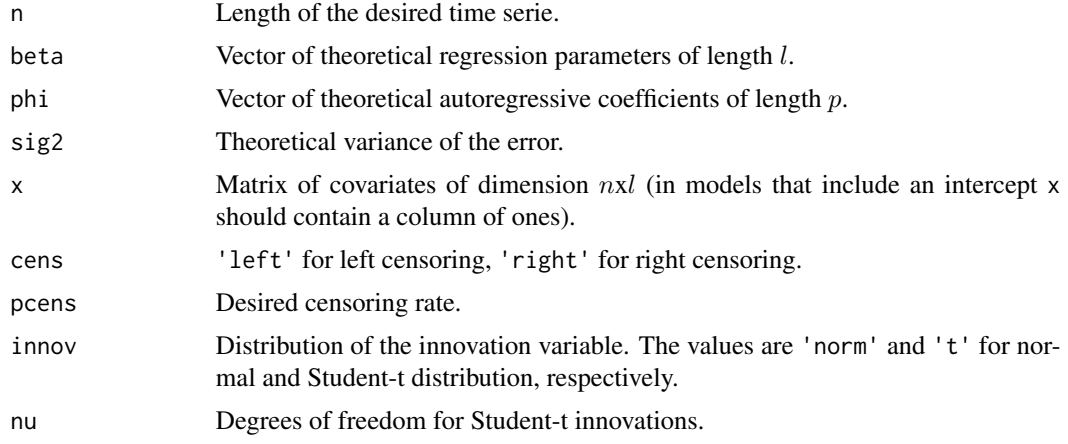

# Value

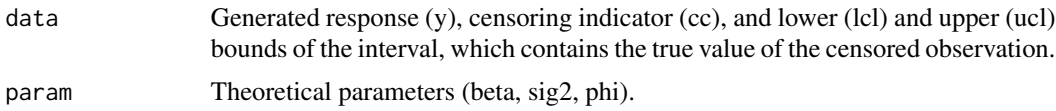

# Note

For data generation with Student-t innovations, the first  $p$  observations are not censored.

# Author(s)

Fernanda L. Schumacher, Katherine L. Valeriano, Victor H. Lachos, Christian E. Galarza, and Larissa A. Matos

# See Also

[ARCensReg](#page-1-1), [ARtCensReg](#page-4-1)

# Examples

library(ggplot2)

```
## Example 1: Generating a sample with normal innovations
set.seed(1234)
dat = rARCens(n=100, beta=c(1,-1), phi=c(.48,-.2), sig2=.5,
              x=cbind(1,runif(100)), cens='left', pcens=.10)
# Plotting the time serie
ggplot(data.frame(dat$data$y), aes(x=1:100, y=dat$data$y)) + geom_line() +
 geom_line(aes(x=1:100, y=dat$data$ucl), color="red", linetype="twodash") +
 \text{labs}(x='Time", y=bquote(y['obs'])) + them\_bw()
```
table(dat\$data\$cc)

#### <span id="page-20-0"></span>residuals 21

```
dat$param
#[1] 1.00 -1.00 0.50 0.48 -0.20
## Example 2: Generating a sample with Student-t innovations
set.seed(8278)
dat1 = rARCens(n=100, beta=c(1,-1), phi=c(.48,-.2), sig2=.5,
              x=cbind(1,rnorm(100)), cens='right', pcens=.10,
              innov='t', nu=3)
# Plotting the time serie
ggplot(data.frame(dat1$data$y), aes(x=1:100, y=dat1$data$y)) + geom_line() +
 geom_line(aes(x=1:100, y=dat1$data$lcl), color="red", linetype="twodash") +
 labs(x="Time", y=bquote(y["obs"])) + theme_bw()
dat1$param
#[1] 1.00 -1.00 0.50 0.48 -0.20 3.00
```
<span id="page-20-1"></span>residuals *Extract model residuals from ARpCRM or ARtpCRM objects*

# <span id="page-20-2"></span>**Description**

The conditional residuals are obtained by subtracting the fitted values from the response vector, while the quantile residuals are obtained by inverting the estimated distribution function for each observation to obtain approximately normally distributed residuals. See, for instance, Dunn and Smyth (1996) and Kalliovirta (2012).

# Usage

```
## S3 method for class 'ARpCRM'
residuals(object, ...)
## S3 method for class 'ARtpCRM'
residuals(object, ...)
```
# Arguments

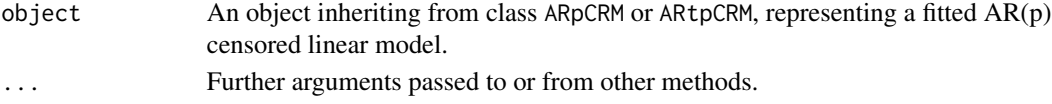

# Value

An object of class "residARpCRM", with the following components:

residuals Vector with the conditional residuals of length  $n$ .

quantile. resid Vector with the quantile residuals of length  $n$ .

Generic function plot has methods to show a graphic of residual vs. time, an autocorrelation plot, a histogram, and Quantile-Quantile (Q-Q) plot for the quantile residuals.

### <span id="page-21-0"></span>Author(s)

Fernanda L. Schumacher, Katherine L. Valeriano, Victor H. Lachos, Christian E. Galarza, and Larissa A. Matos

# References

Dunn PK, Smyth GK (1996). "Randomized quantile residuals." *Journal of Computational and Graphical Statistics*, 5(3), 236–244.

Kalliovirta L (2012). "Misspecification tests based on quantile residuals." *The Econometrics Journal*, 15(2), 358–393.

# See Also

[ARCensReg](#page-1-1), [ARtCensReg](#page-4-1)

```
## Example 1: Generating data with normal innovations
set.seed(93899)
x = \text{cbind}(1, \text{ runif}(300))dat1 = rARCens(n=300, beta=c(1,-1), phi=c(.48,-.2), sig2=.5, x=x,
              cens='left', pcens=.05, innov="norm")
# Fitting the model with normal innovations
mod1 = ARCensReg(dat1$data$cc, dat1$data$lcl, dat1$data$ucl, dat1$data$y,
                 x, p=2, tol=0.001)
mod1$tab
plot(residuals(mod1))
# Fitting the model with Student-t innovations
mod2 = ARtCensReg(dat1$data$cc, dat1$data$lcl, dat1$data$ucl, dat1$data$y,
                  x, p=2, tol=0.001)
mod2$tab
plot(residuals(mod2))
## Example 2: Generating heavy-tailed data
set.seed(12341)
x = \text{cbind}(1, \text{runif}(300))dat2 = rARCens(n=300, beta=c(1,-1), phi=c(.48,-.2), sig2=.5, x=x,
              cens='left', pcens=.05, innov="t", nu=3)
# Fitting the model with normal innovations
mod3 = ARCensReg(dat2$data$cc, dat2$data$lcl, dat2$data$ucl, dat2$data$y,
                 x, p=2, tol=0.001)
mod3$tab
plot(residuals(mod3))
# Fitting the model with Student-t innovations
mod4 = ARtCensReg(dat2$data$cc, dat2$data$lcl, dat2$data$ucl, dat2$data$y,
```
#### <span id="page-22-0"></span>summary 23

x, p=2, tol=0.001) mod4\$tab plot(residuals(mod4))

#### <span id="page-22-1"></span>summary *Summary of an ARpCRM or ARtpCRM object*

# Description

summary method for class "ARpCRM" or "ARtpCRM".

# Usage

```
## S3 method for class 'ARpCRM'
summary(object, ...)
```
## S3 method for class 'ARtpCRM' summary(object, ...)

# Arguments

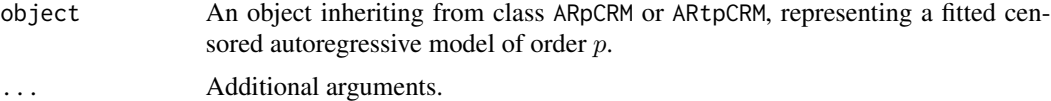

#### Author(s)

Fernanda L. Schumacher, Katherine L. Valeriano, Victor H. Lachos, Christian E. Galarza, and Larissa A. Matos

# See Also

[ARCensReg](#page-1-1), [ARtCensReg](#page-4-1), [print](#page-17-1), [plot](#page-12-1)

```
n = 80; x = rep(1, n)dat = rARCens(n=n, beta=2, phi=.6, sig2=.3, x=x, cens='right', pcens=.05,
             innov='t', nu=4)
fit = ARtCensReg(dat$data$cc, dat$data$lcl, dat$data$ucl, dat$data$y, x,
                M=5, pc=.12, tol=0.001)
summary(fit)
```
# <span id="page-23-0"></span>Index

∗ autoregressive errors ARCensReg, [2](#page-1-0) ARtCensReg, [5](#page-4-0) InfDiag, [10](#page-9-0) predict, [17](#page-16-0) rARCens, [19](#page-18-0) residuals, [21](#page-20-0) ∗ censored regression ARCensReg, [2](#page-1-0) ARtCensReg, [5](#page-4-0) InfDiag, [10](#page-9-0) predict, [17](#page-16-0) rARCens, [19](#page-18-0) residuals, [21](#page-20-0) ∗ datasets CloudCeiling, [9](#page-8-0) phosphorus, [12](#page-11-0) ∗ hplot plot, [13](#page-12-0) plot.DiagARpCRM, [14](#page-13-0) plot.residARpCRM, [16](#page-15-0) ∗ influence diagnostic InfDiag, [10](#page-9-0) ∗ models print, [18](#page-17-0) summary, [23](#page-22-0) ∗ package ARCensReg, [2](#page-1-0) ARtCensReg, [5](#page-4-0) InfDiag, [10](#page-9-0) predict, [17](#page-16-0) rARCens, [19](#page-18-0) residuals, [21](#page-20-0) ARCensReg, [2,](#page-1-0) *[8](#page-7-0)[–12](#page-11-0)*, *[14–](#page-13-0)[20](#page-19-0)*, *[22,](#page-21-0) [23](#page-22-0)* arima, *[4](#page-3-0)*, *[8](#page-7-0)* ARtCensReg, *[4](#page-3-0)*, [5,](#page-4-0) *[9](#page-8-0)*, *[12](#page-11-0)*, *[14](#page-13-0)*, *[16–](#page-15-0)[20](#page-19-0)*, *[22,](#page-21-0) [23](#page-22-0)* CloudCeiling, [9](#page-8-0)

ggplot, *[14](#page-13-0)[–16](#page-15-0)* InfDiag, *[4](#page-3-0)*, [10,](#page-9-0) *[15](#page-14-0)* phosphorus, [12](#page-11-0) plot, [13,](#page-12-0) *[19](#page-18-0)*, *[23](#page-22-0)* plot.DiagARpCRM, [14](#page-13-0) plot.residARpCRM, [16](#page-15-0) predict, [17](#page-16-0) print, [18,](#page-17-0) *[23](#page-22-0)* rARCens, [19](#page-18-0) residuals, *[16](#page-15-0)*, [21](#page-20-0) residuals.ARpCRM, *[16](#page-15-0)* residuals.ARtpCRM, *[16](#page-15-0)* summary, *[19](#page-18-0)*, [23](#page-22-0)